#### Es. 6 Moltiplicazione e divisione tra numeri interi (Firmware)

### Circuito della moltiplicazione

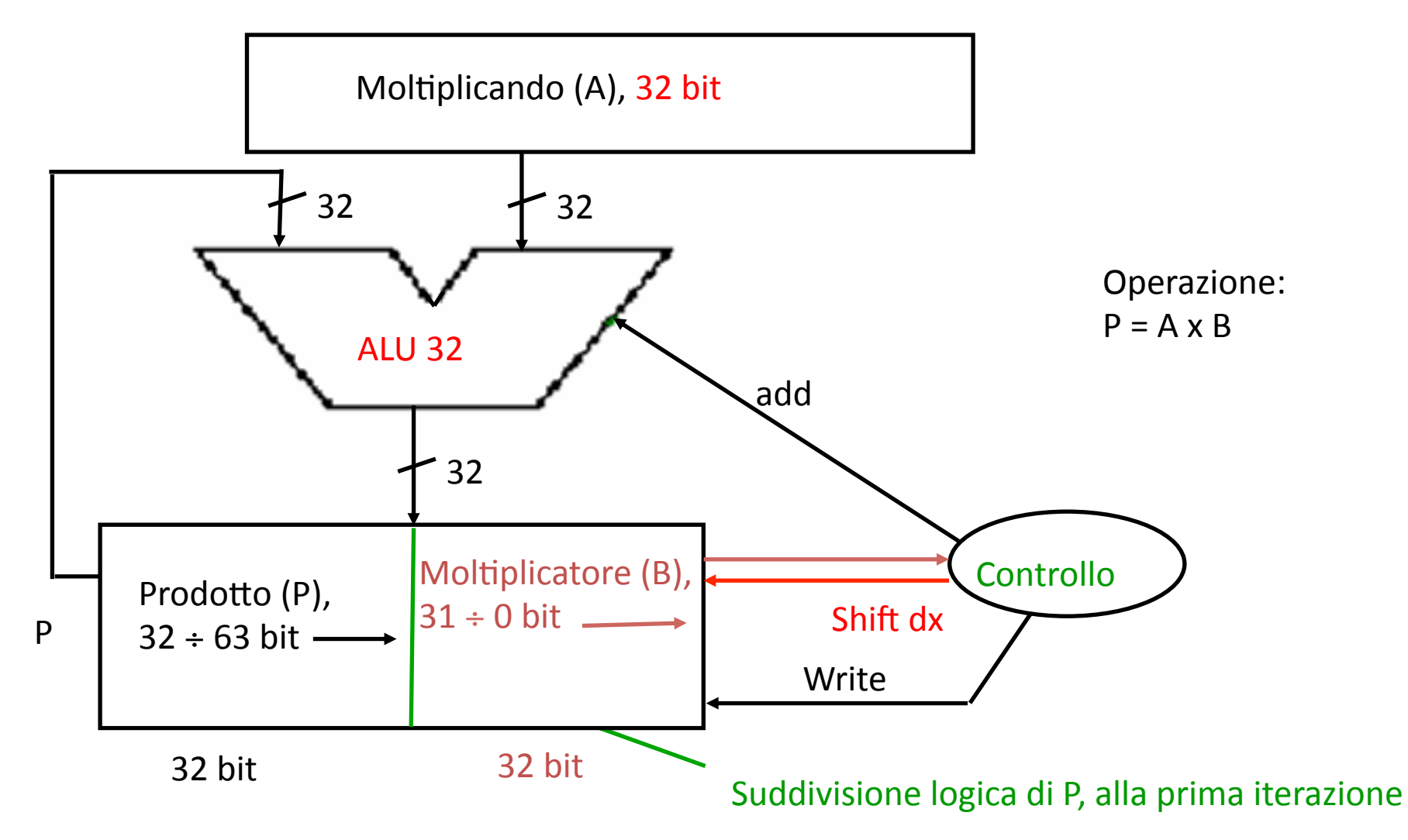

Il moltiplicando è allineato sempre ai 32 bit più significativi del prodotto. Ad ogni iterazione, il prodotto si allarga, il moltiplicatore si restringe.

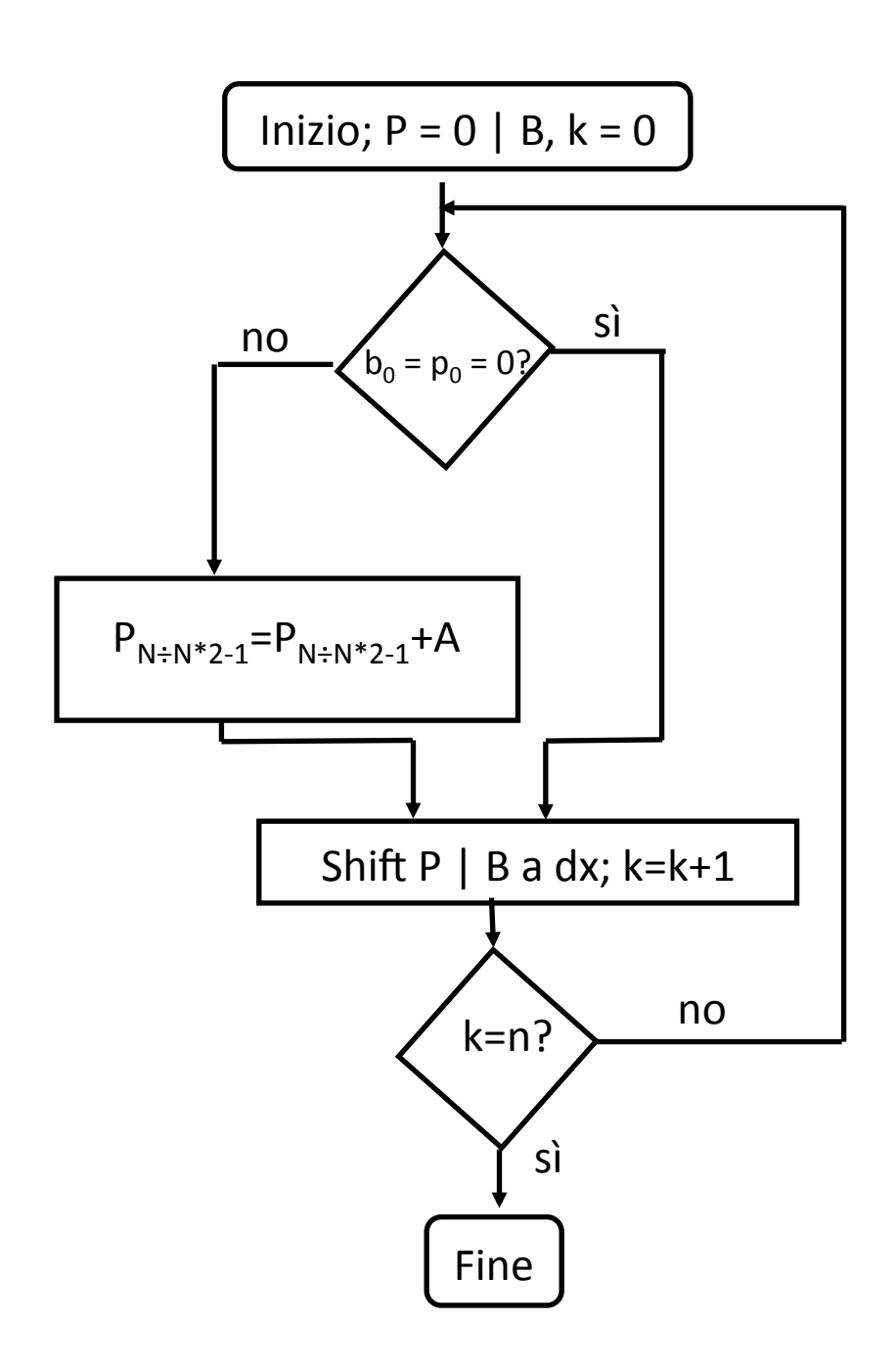

#### Algoritmo della moltiplicazione

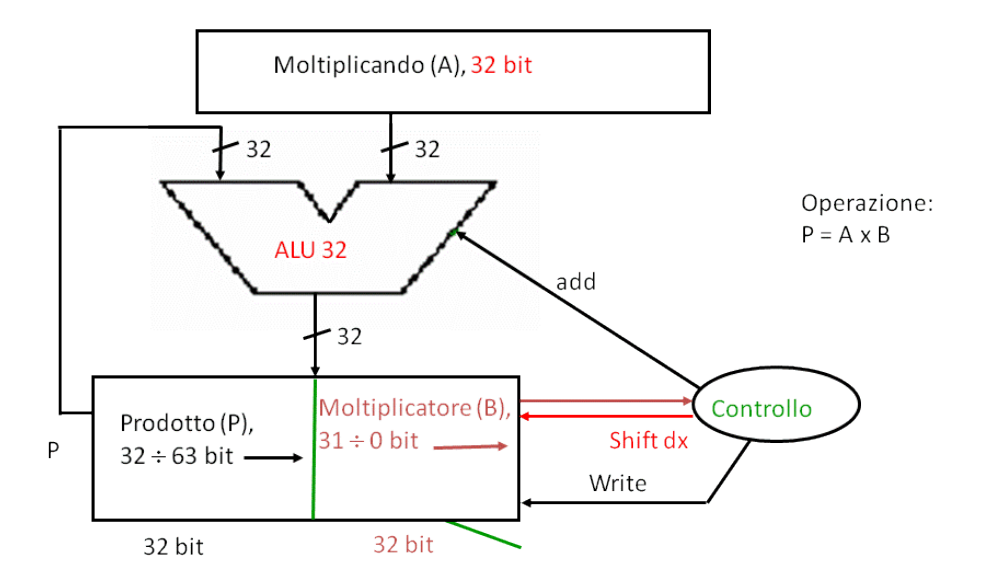

1010 x 0111

## Es. 1

• Si effettui la moltiplicazione 1010 x 0111, evidenziando ad ogni passo il contenuto dei registri, le operazioni di somma e di shift. Si verifichi la correttezza del risultato finale. Si operi per semplicità su registri a 4 / 8 bit.

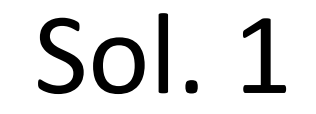

- $P = A \times B$
- Dobbiamo effettuare al più 4 iterazioni  $\bullet$ su k per effettuare la moltiplicazione (ciascuna iterazione rende conto della moltiplicazione per un bit di B).
- Ciascuna iterazione richiede la somma  $\bullet$ tra P ed A, lo shift a dx di P => due righe di tabella per ogni iterazione.
- E' poi necessaria una riga iniziale per l'inizializzazione dei registri.
- Il numero di colonne della tabella è  $\bullet$ pari al numero di registri => 2, uno per A (a 4 bit), uno per  $P \mid B$  (a 8 bit).

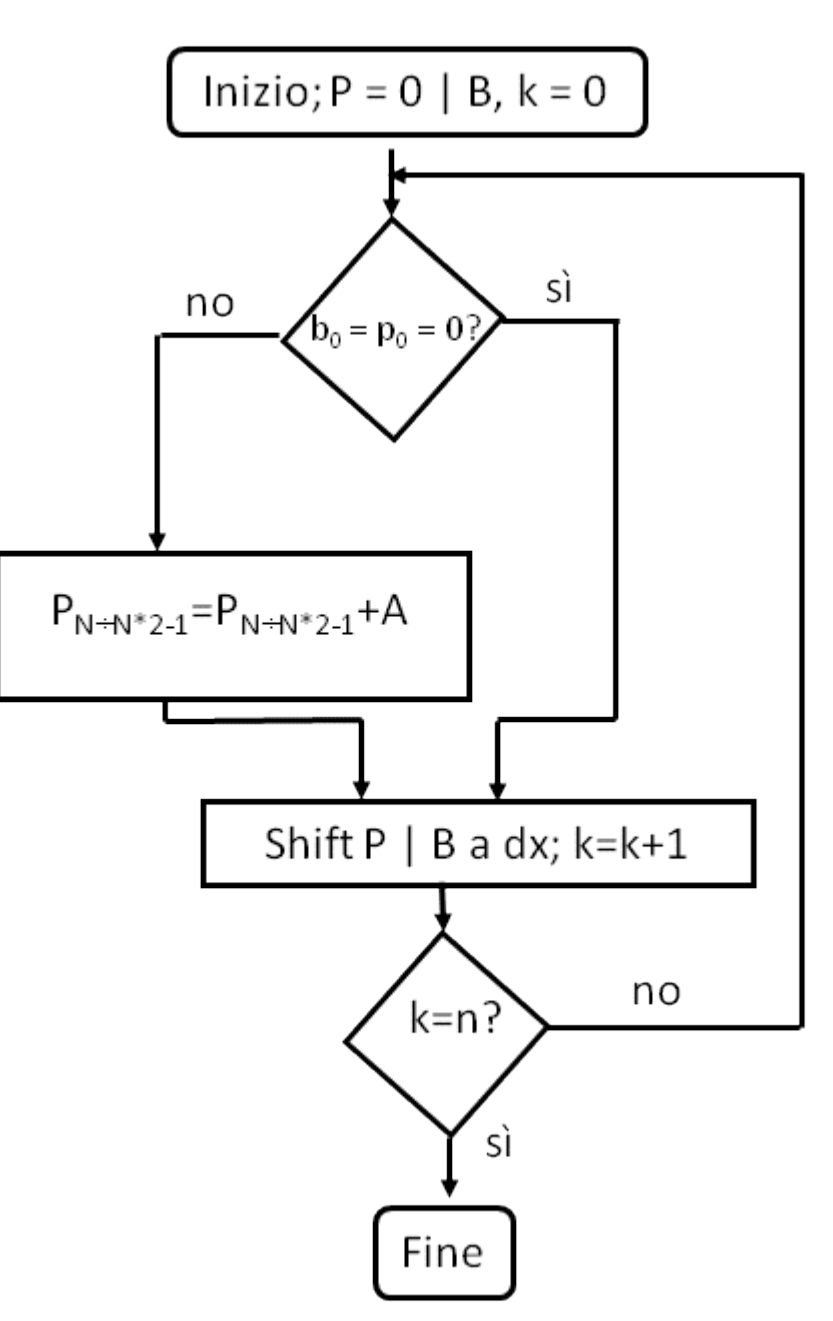

# **Sol. 1**

 $A = 1010$ ,  $B = 0111$ ,  $P = A \times B = ?$ ?

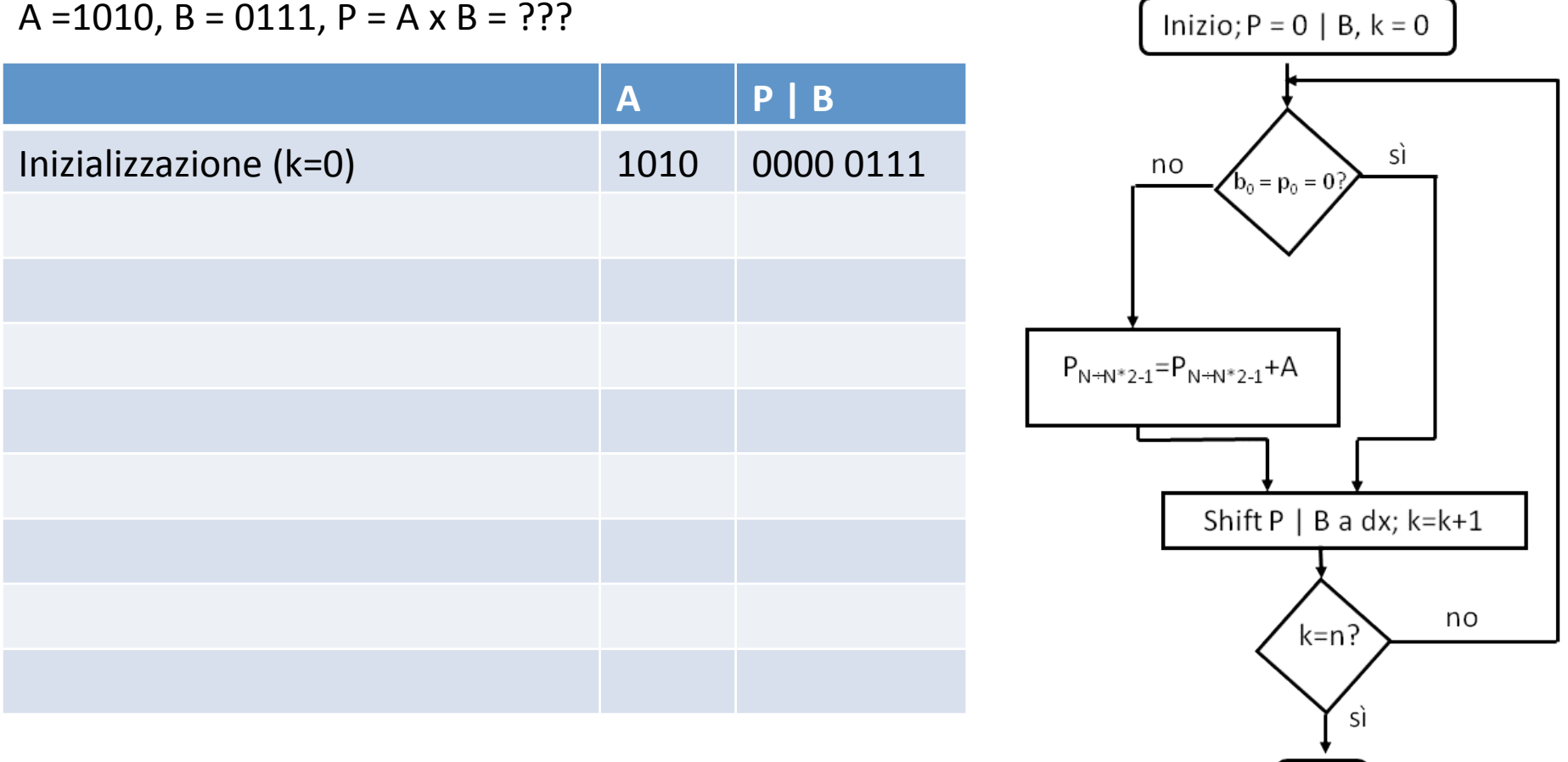

Fine

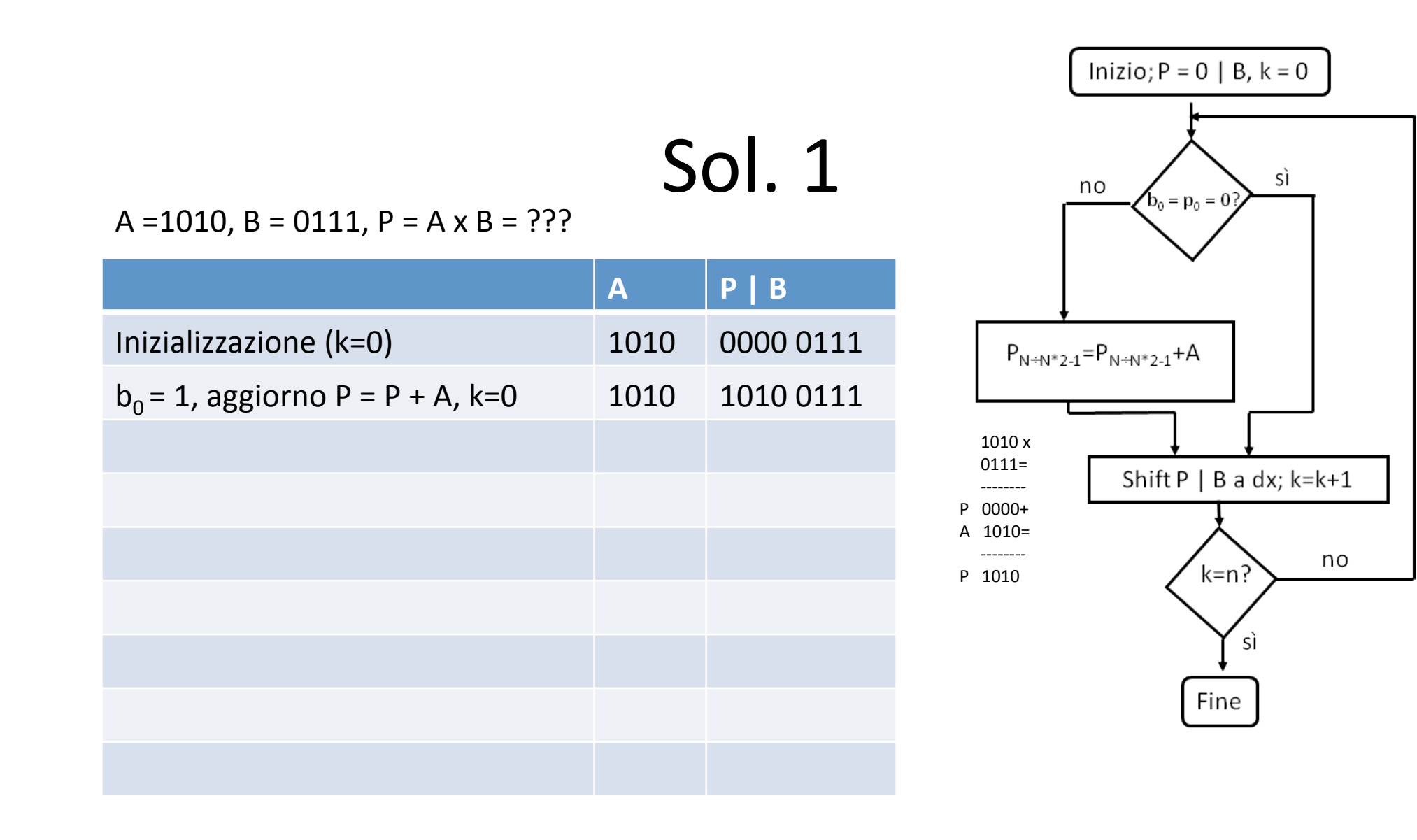

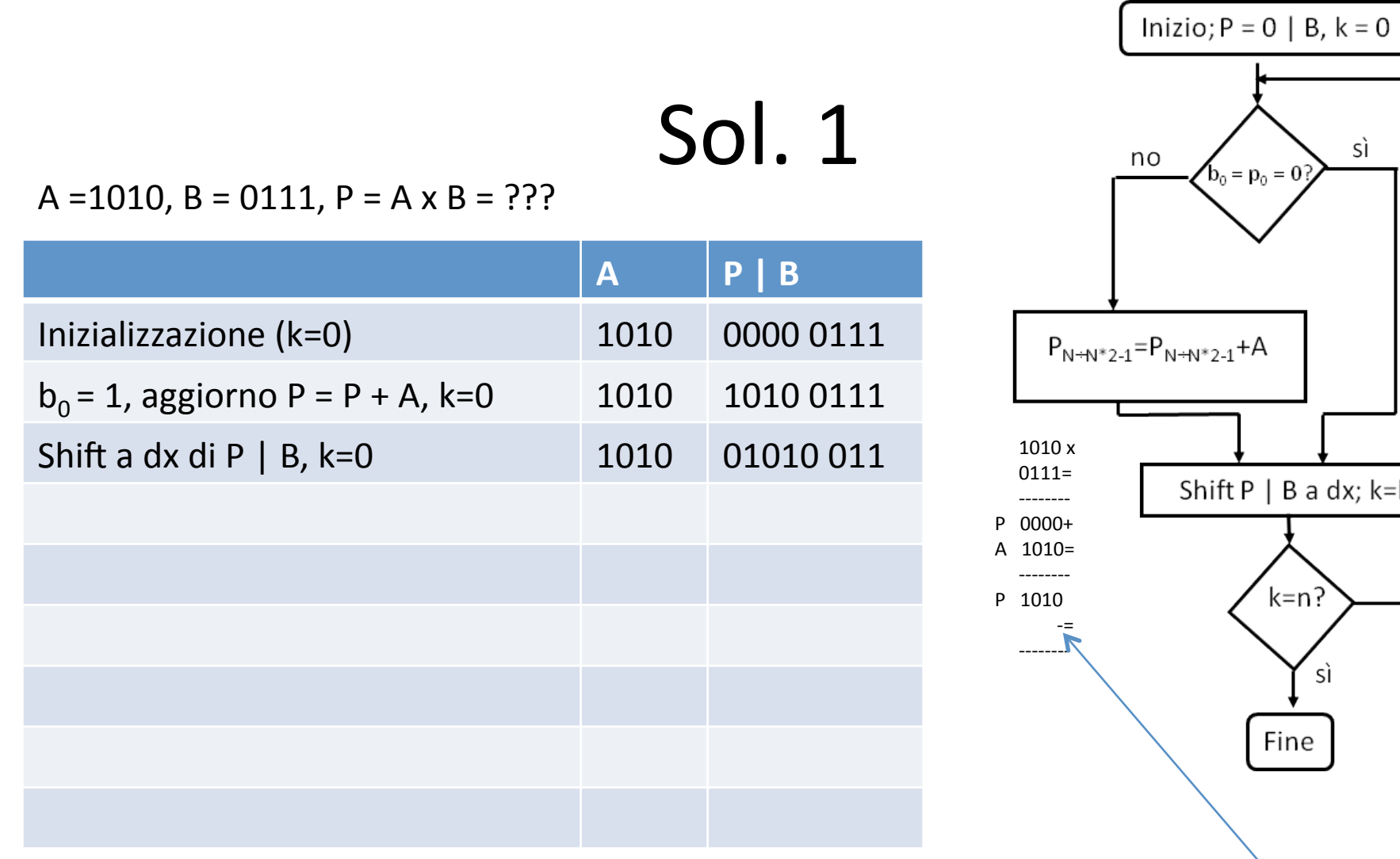

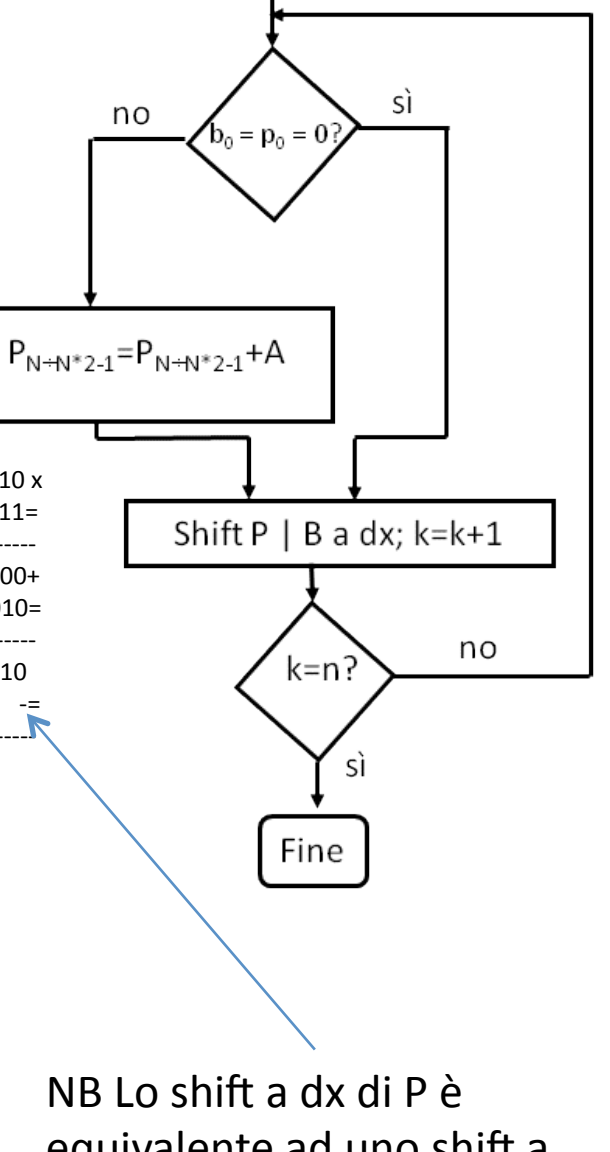

equivalente ad uno shift a sx di A!

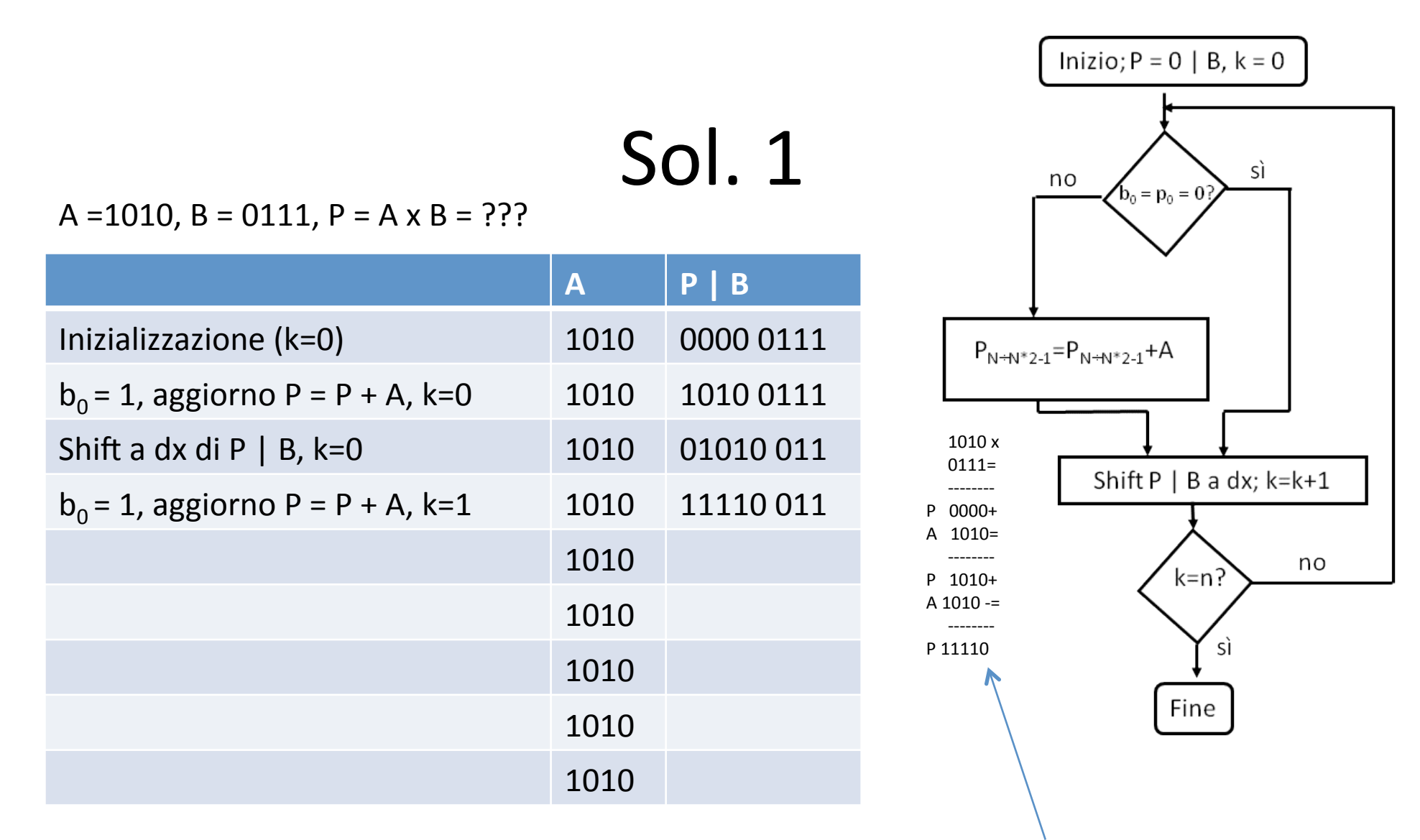

NB L'operazione di somma avviene sui primi 4 bit a sx - l'ultimo bit a dx è stabile (gli viene sommato uno zero!)

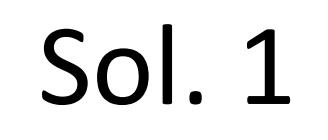

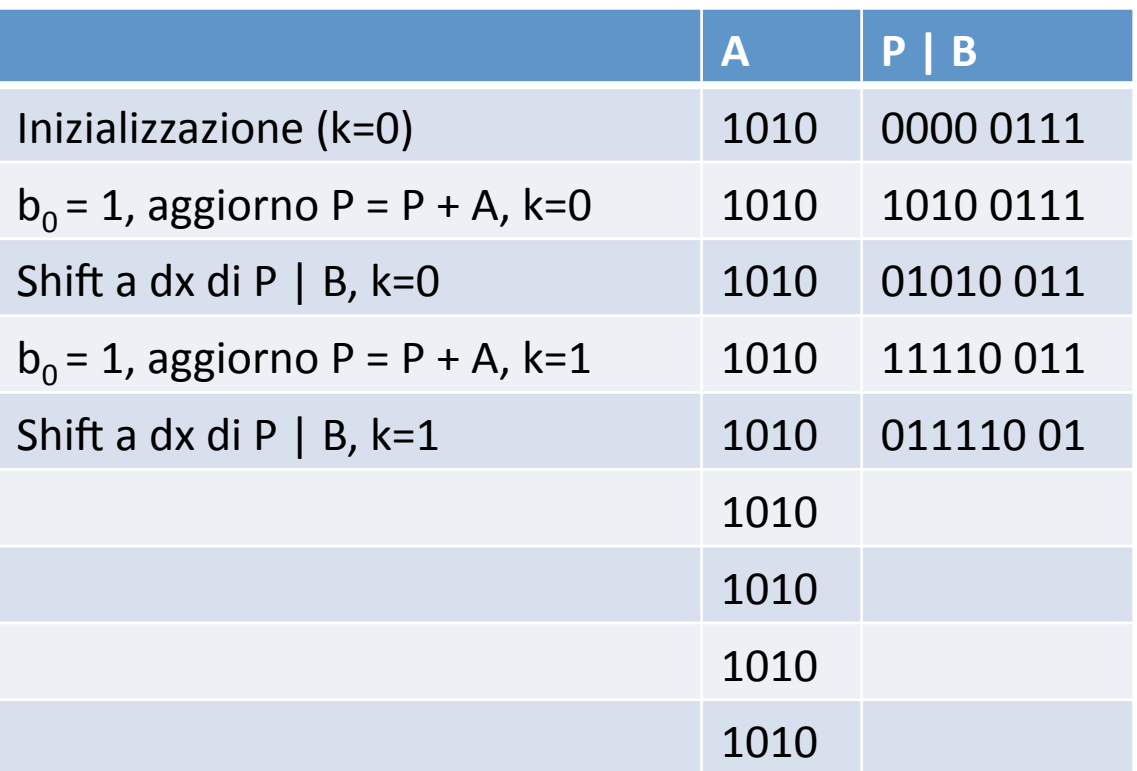

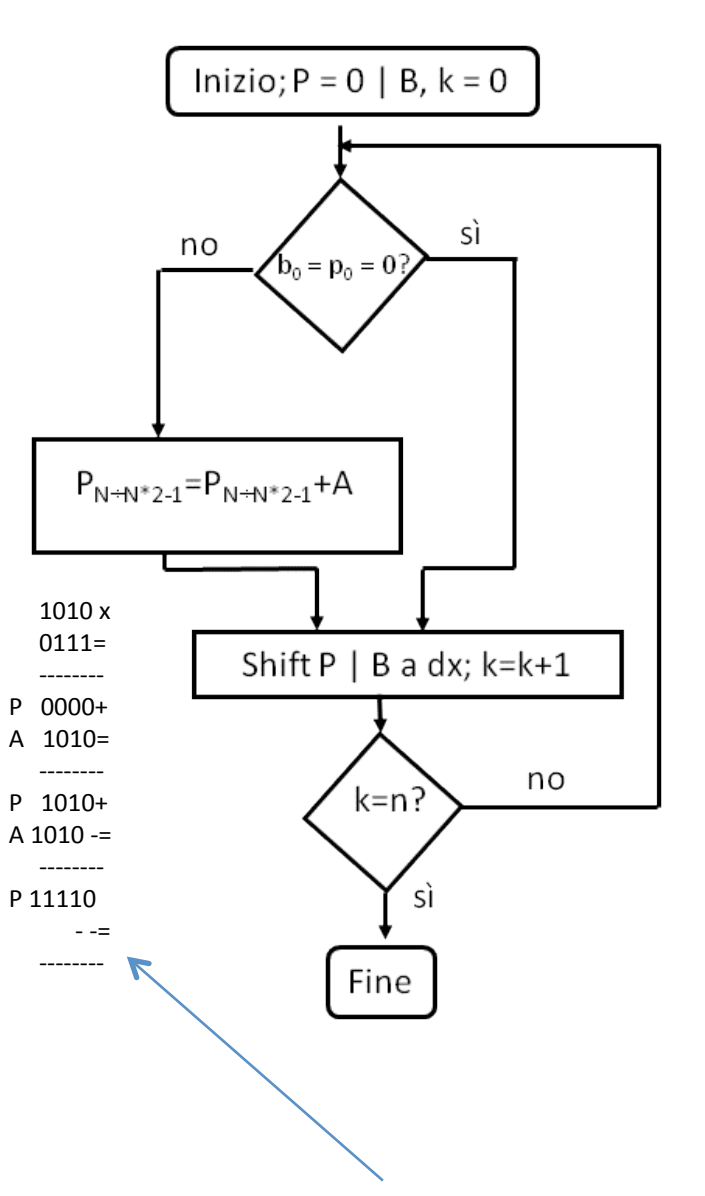

NB Lo shift a dx di P è equivalente ad uno shift a sx di A!

![](_page_10_Figure_0.jpeg)

![](_page_10_Picture_50.jpeg)

![](_page_10_Figure_3.jpeg)

NB Gli ultimi due bit a dx sono stabili, la somma è effettiva solo sui 4 bit a sx

![](_page_11_Figure_0.jpeg)

Attenzione! Il bit che si è generato con il riporto non ci sta nel registro P B fino a quando non effettuiamo lo shift!!! La somma a 4 bit di 1010 + 111 ha generato un overflow (a 4 bit), dobbiamo aggiungere un bit a sx di P | B per tenerne conto...

# Circuito della moltiplicazione (agg.)

![](_page_12_Figure_1.jpeg)

Bit per l'oveflow nelle somme parziali – va a riempire l'ultimo bit a sx di  $P|B$ al momento dello shift verso dx di P|B!

![](_page_13_Figure_0.jpeg)

Metto il bit di riporto in O, dovrò tenerne conto al momento dello shift... Per tutte le operazioni precedenti, il bit di riporto era pari a 0.

![](_page_14_Figure_0.jpeg)

![](_page_14_Picture_49.jpeg)

![](_page_14_Figure_3.jpeg)

Nell'effettuare lo shift, ho inserito 1 invece che 0 nel bit più a sx. Metto a 0 il valore di O per evitare problemi nei passi successivi...

![](_page_15_Figure_0.jpeg)

![](_page_15_Picture_46.jpeg)

![](_page_15_Figure_3.jpeg)

![](_page_16_Figure_0.jpeg)

![](_page_16_Picture_49.jpeg)

![](_page_16_Figure_3.jpeg)

Se non avessi messo a 0 il valore di O, avrei portato in P un bit erroneamente a 1...

#### Sol. 1 - verifica

•  $A = 1010$ ,  $B = 0111$ ,  $P = A \times B = 01000110$ 

- $A = 2 + 8 = 10$
- $B = 1 + 2 + 4 = 7$

•  $P = 2 + 4 + 64 = 70 = 10 \times 7$ 

**QED** 

# $Es. 2$

- Si effettui la moltiplicazione 1111 x 1111, evidenziando ad ogni passo il contenuto dei registri, le operazioni di somma e di shift. Si verifichi la correttezza del risultato finale. Si operi per semplicità su registri a 4 / 8 bit.
- Si verifica overflow?

# Sol.  $2$

- Risultati numerici -> a voi...
- Oveflow -> con le moltiplicazioni tra numeri interi, l'overflow non si verifica... Ad esempio:  $15x15 = 225 < 255$

Moltiplicando due numeri a 4 bit (15, massimo rappresentabile) otteniamo un numero ampiamente all'interno dell'intervallo rappresentabile con 8 bit!

#### Circuito della divisione

Inizializzazione: Resto =  $0 | Dividend$ 

![](_page_20_Figure_2.jpeg)

![](_page_21_Figure_0.jpeg)

## Algoritmo della divisione

![](_page_22_Picture_5.jpeg)

![](_page_23_Figure_0.jpeg)

## Es. 3

- · Si effettui la divisione a 5 bit 10011:11, evidenziando il contenuto dei registri.
- Hint -> il registro del divisore è costante (dimensione 5 bit)
- Hint -> il registro che contiene il risultato alla fine dell'operazione (a 10 bit) contiene (resto parziale | parte utile del dividendo | quoziente).

# **Sol. 3**

10011:00011=00110

 $\mathbf 1$ 

10

100

11

01

 $\mathbf 1$ 

Test:  $10011 = 19$  $11 = 3$  $110 = 6$  $19 / 3 = 6, r = 1.$ 

Inizializzazione:  $Resto = 0$  | Dividendo

![](_page_26_Figure_1.jpeg)

 $[resto parziale | parte utile del dividendo | quoziente]$ 

#### Algoritmo (circuito ottimizzato):

0a. Inizializza il registro Divisor; inizializza il registro di uscita a (00...00 | dividendo).

**Ob.** Shift a sx del registro di uscita (nuovo bit = 0).

1. Rem =  $Rem - Divisor$ .

- 2a. Se Rem < 0, allora Rem = Rem + Divisor, shift a sx del registro di uscita (nuovo bit =  $0$ ).
- 2b. Altrimenti, shift a sx del registro di uscita (nuovo bit =  $1$ ).
- 3. Se i bit non sono terminati, torna al punto 1.
- 4. Shift a dx della parte sx del registro di uscita (Rem).

![](_page_27_Picture_1.jpeg)

![](_page_28_Picture_70.jpeg)

![](_page_29_Picture_1.jpeg)

![](_page_30_Picture_82.jpeg)

![](_page_31_Picture_90.jpeg)

![](_page_32_Picture_94.jpeg)

![](_page_33_Picture_98.jpeg)

![](_page_34_Picture_102.jpeg)

![](_page_35_Picture_106.jpeg)

![](_page_36_Picture_110.jpeg)

![](_page_37_Picture_118.jpeg)

![](_page_38_Picture_122.jpeg)

#### $Es.4$

· Si effettui la divisione a 4 bit 1101/101, utilizzando l'algoritmo evidenziato, evidenziando il contenuto dei registri ad ogni passo.